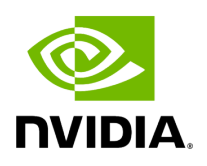

dbsnp

# **Table of contents**

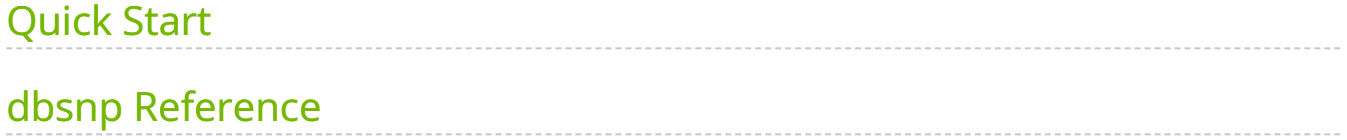

Annotate variants based on a variant database.

This tool annotates the variant calls within a VCF file using the dbSNP database. The dbSNP database is a public archive of genetic variant information, consisting of known variants and data on whether each of these are considered to be neutral polymorphisms, polymorphisms with associated phenotypes, or regions of no variation.

## <span id="page-2-0"></span>**Quick Start**

*# This command assumes all the inputs are in INPUT\_DIR and all the outputs go to OUTPUT\_DIR.* docker run --rm --gpus all --volume INPUT\_DIR:/workdir --volume OUTPUT\_DIR:/outputdir \ --workdir /workdir \ nvcr.io/nvidia/clara/claraparabricks:4.3.1-1 \ pbrun dbsnp \ --in-vcf /workdir/\${INPUT\_VCF} \ --out-vcf /outputdir/\${OUTPUT\_VCF} \ --in-dbsnp-file /workdir/\${DBSNP\_DATABASE}

### <span id="page-2-1"></span>**dbsnp Reference**

Annotate variants based on a dbSNP.

### **Input/Output file options**

--in-vcf IN\_VCF

Path to the input VCF file. (default: None)

Option is required.

--in-dbsnp-file IN\_DBSNP\_FILE

Path to the input DBSNP file in vcf.gz format, with its tabix index. (default: None)

Option is required.

--out-vcf OUT\_VCF

Output annotated VCF file. (default: None)

Option is required.

#### **Options specific to this tool**

(none)

#### **Common options:**

--logfile LOGFILE

Path to the log file. If not specified, messages will only be written to the standard error output. (default: None)

--tmp-dir TMP\_DIR

Full path to the directory where temporary files will be stored.

--with-petagene-dir WITH\_PETAGENE\_DIR

Full path to the PetaGene installation directory. By default, this should have been installed at /opt/petagene. Use of this option also requires that the PetaLink library has been preloaded by setting the LD\_PRELOAD environment variable. Optionally set the PETASUITE\_REFPATH and PGCLOUD\_CREDPATH environment variables that are used for data and credentials (default: None)

--keep-tmp

Do not delete the directory storing temporary files after completion.

--no-seccomp-override

Do not override seccomp options for docker (default: None).

--version

View compatible software versions.

© Copyright 2024, Nvidia.. PDF Generated on 06/05/2024